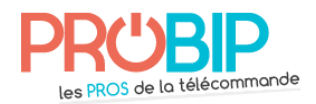

## **Notice de programmation**

## **ALLDUCKS 6203 12 bit**

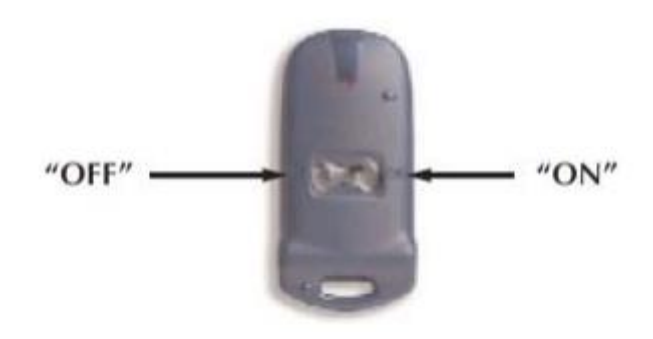

## **Programmation de votre nouvelle télécommande :**

1. Appuyez en même temps les deux touches ON et OFF de la nouvelle télécommande et maintenez-les enfoncés. La diode clignote, s'éteint et se rallume fixe. Relâchez les touches. Votre nouvelle télécommande est en mode de programmation.

2. Appuyez sur la touche de la nouvelle télécommande que vous souhaitez programmer, la diode s'allume. Relâchez la touche.

3. Composez votre code personnel en appuyant 12 fois sur les boutons ON et OFF (notez ce code, vous pourrez le répéter pour programmer d'autres télécommandes). A chaque impulsion, attendez que la diode s'allume et s'éteigne puis relâchez.

4. A la 12ème impulsion, la diode clignote une fois.

5. Appuyez à nouveau sur la même touche qu'en 2. La télécommande clignote vite pour vous indiquer que la programmation a fonctionné.

Remarque : si vous êtes déjà en possession d'une télécommande déjà programmée, vous pouvez entrer le même code personnel et ainsi à éviter la procédure de mémorisation du code dans la carte électronique de l'automatisme. Sinon, poursuivez la programmation :

6. Ouvrez le boitier de votre récepteur. Il se trouve à proximité de votre motorisation.

7. Sur la carte du récepteur, appuyez sur le bouton de programmation P1. La diode du récepteur s'allume fixement. Relâchez le bouton.

8. Pendant que la diode est allumée, appuyez 2 fois sur le bouton que vous voulez programmer de votre nouvelle télécommande (celui que vous avez choisi à l'étape 2).

9. La diode du récepteur clignote une fois. 10. Votre nouvelle télécommande est programmée.